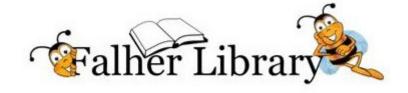

# La Bibliothèque Dentinger

#### MOVIE NIGHT AT THE LIBRARY

This month we will be showing the movie: Book Club!

Four lifelong friends have their lives forever changed after reading 50 Shades of Grey in their monthly book club.

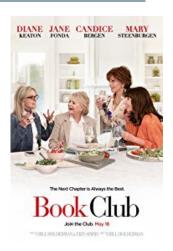

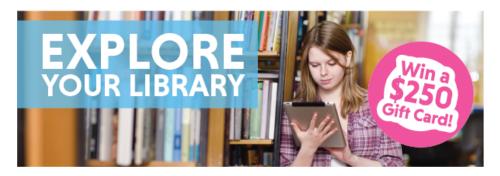

### ENTER TO WIN A \$250 GIFT CARD OF YOUR CHOICE!

Explore your library and you could win one of two \$250 gift cards from Peace Library System!
Ages 13+ only.

Simply Complete the four missions on the card, attainable at the library, and your local library will enter you into the draw!

Find Full Contest Rules Here: peacelibrarysystem.ab.ca/contest-rules

#### FALHER LIBRARY RETURNING TO REGULAR HOURS

Tuesday 9:00 am - 5:00 pm

Wednesday 12:00 pm - 5:00 pm

Thursday 12:00 pm - 8:00 pm

Friday 12:00 pm - 5:00pm

\*Crc open Tuesday - Friday 8:30am - 4:30pm

## Techy Tidbit: The TRAC app is gone. What now?

Since the TRAC app has been discontinued patrons have been wondering how to access trac from their mobile devices. I thought I would take a moment to explain what you can do to make it easy to access.

- 1. TRAC is a website. To access it from your mobile internet browser (safari, chrome etc) enter the web address www.tracpac.ab.ca.
- 2. In the top right corner of the screen, below the address bar, it will say Log In. If you tap that, you will be redirected to the log in page.
- 3. It's at this point that I add the page to my homescreen. Depending on what app you are using there are different ways to do this. I will focus on the two most popular, Safari and Chrome.

Safari - In the address bar there is this icon: When you press it a menu will open and you will choose Add To Home Screen which looks like this:

Chrome - In adress bar you will see three dots in the top right corner looks like this: :

Tap that and then choose Add To Home screen.

- 4. Now that you have added this page to your homescreen you can access easily any time you need too just like the app.
- 5. From there you can log in and you will find that the functionality of the web page is the same as the app.

### More Summer Fun...

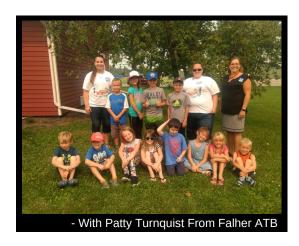

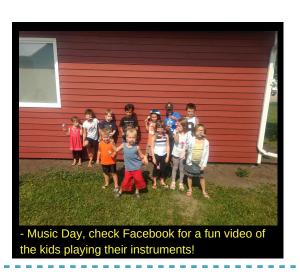

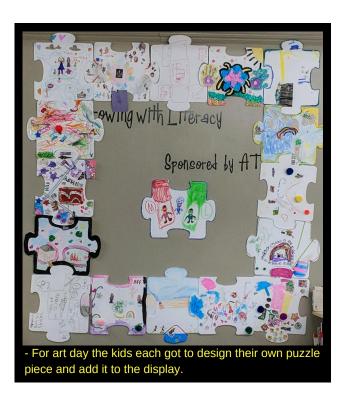